# C# für Java Entwickler

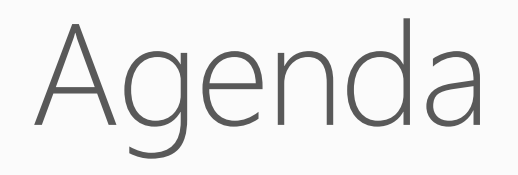

### Präsentation

Zuhören Grundkonzepte

### Hands on Coding

Selber machen Verstehen

### Eure Fragen

Alles, was euch einfällt

# About

# About

### Mich

Philipp Kühn Masterstudent 2. Sem. Informatik philipp.kuehn@studentpartners.de www.cocktailsandcode.de

### Student Partners

Programm von Microsoft Fördern & Wissen vermitteln Nicht bei Microsoft angestellt

# Vergleich

## Plattform

.Net Java

### Common Language Runtime

### Common Intermediate Language

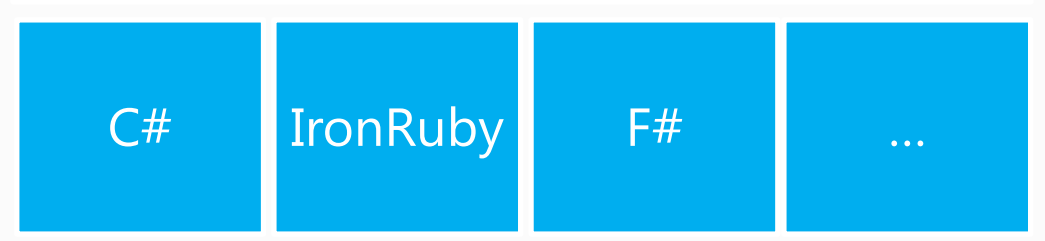

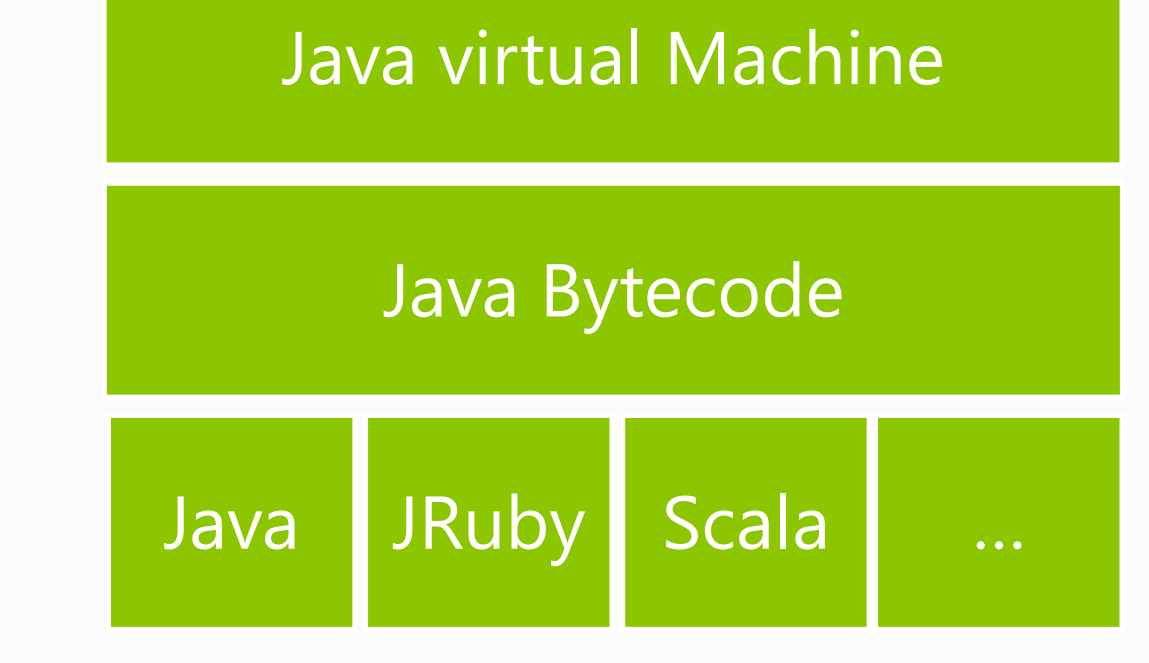

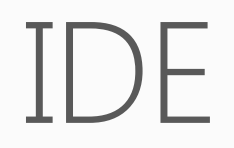

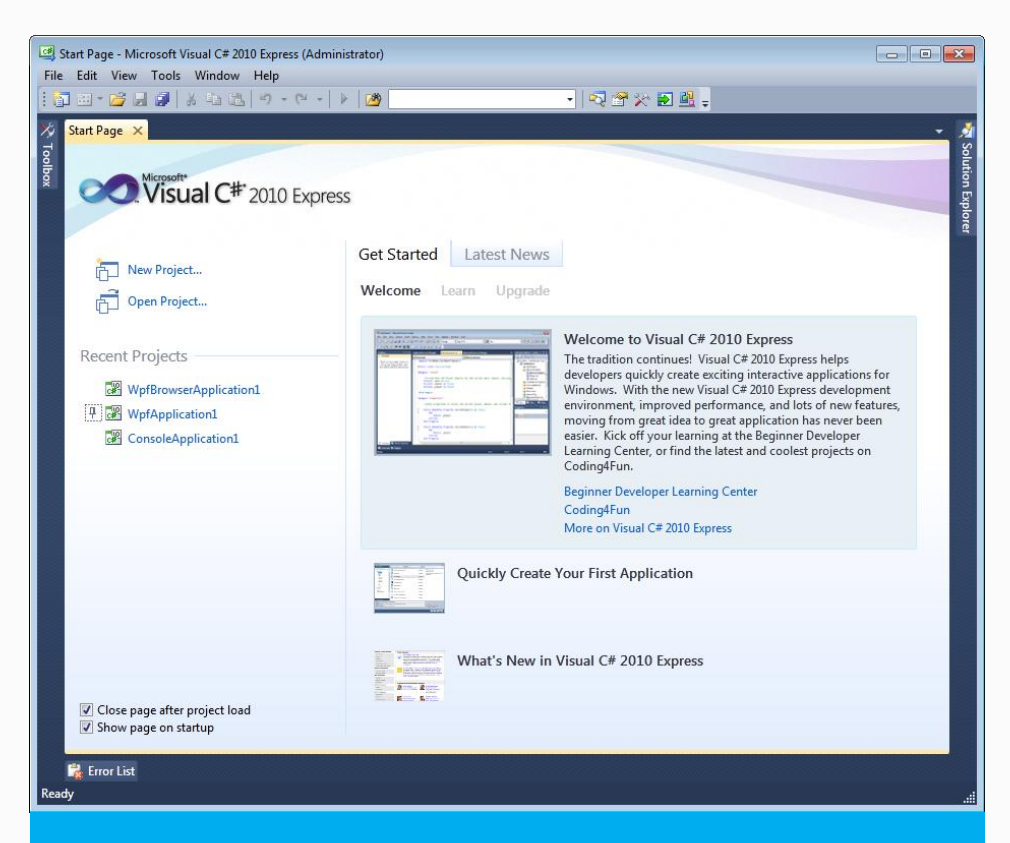

### .Net Java

Eclipse

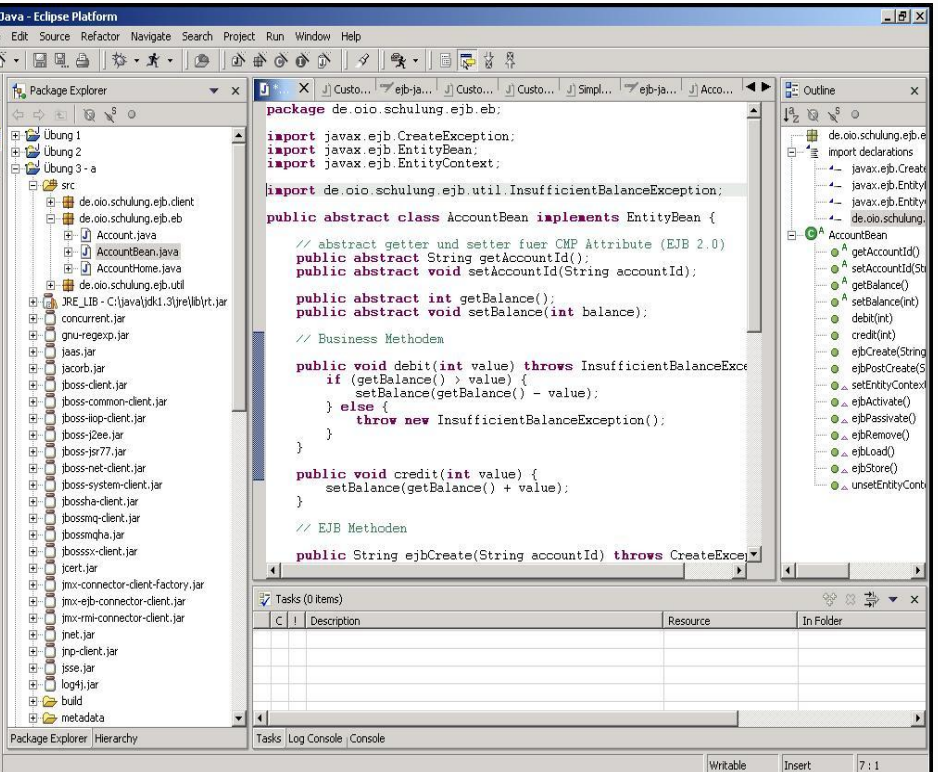

**Visual Studio** 

# Namenskonventionen

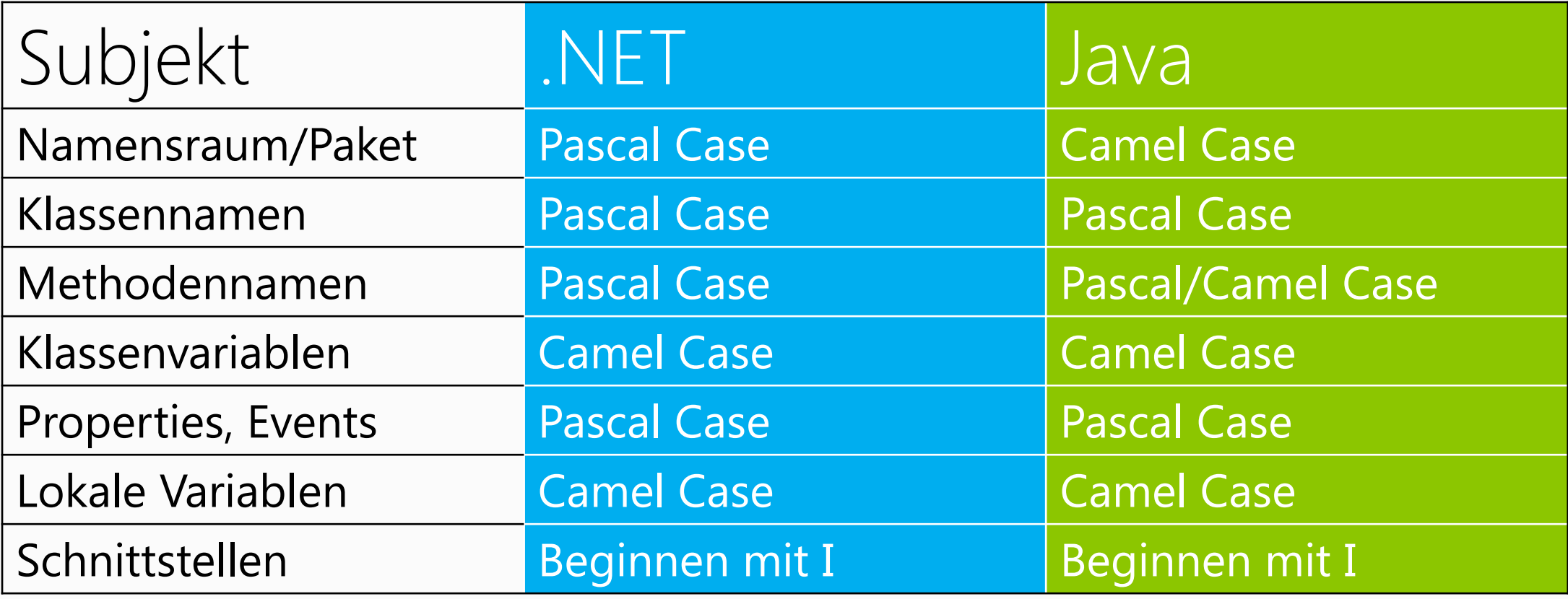

### Pascal Case:

Alle Worte groß geschrieben, ohne Leerzeichen

Camel Case:

Wie Pascal Case, jedoch erster Buchstabe des ersten Wortes auch klein

# Access Modifier

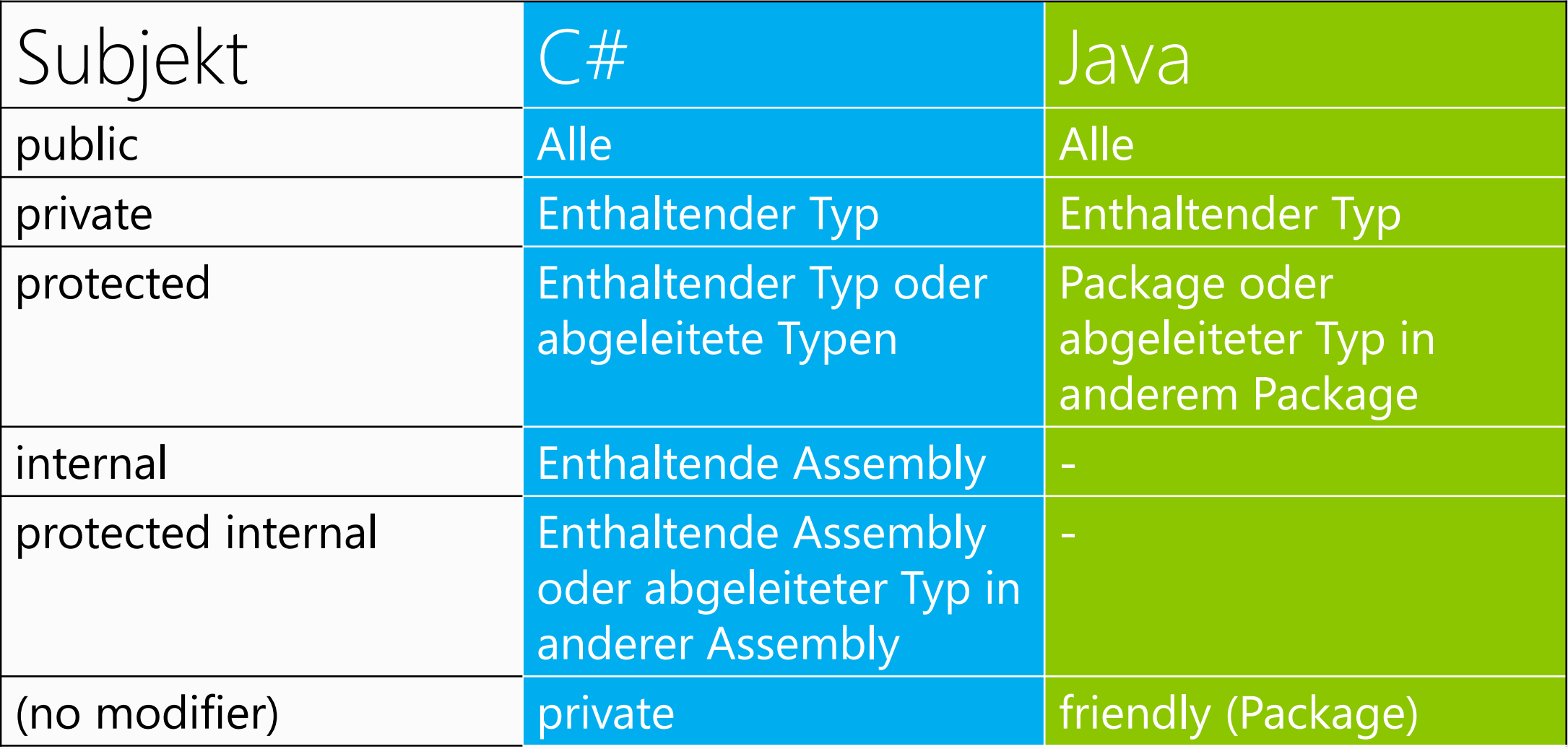

# Werttypen

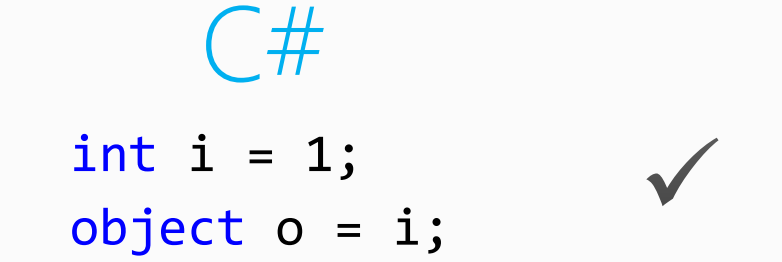

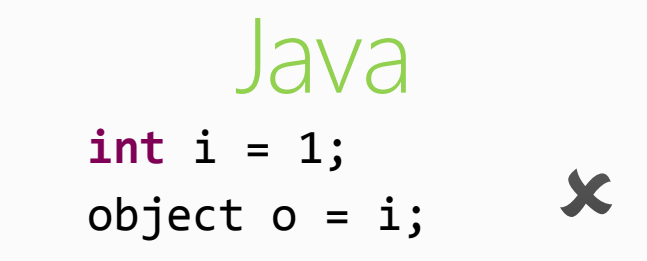

### In C# sind alle Typen von object abgeleitet int ist die Kurzform für Int32

## Klassen

 $\{$ 

 $\overline{\mathcal{L}}$ 

}

}

}

```
using System; 
using System.Collections.Generic; 
using System.Linq; using System.Text; 
namespace ConsoleApplication2
```

```
 /// <summary>
 /// Documentation is important!
 /// </summary>
 class Program
\left\{ \right.
```

```
 static void Main(string[] args)
```
### C# Java

**package** consoleApplication2;

```
import java.util.ArrayList;
import java.io.*;
```

```
/**
 * Documentation is important!
 */
public class Program {
```
}

```
public static void main(String[] args) {
}
```
# Casting

C# Java

```
object o = new object();int i = 0;
bool same = i is object;
o = i as object; // null, wenn nicht möglich
                                                 Object o = new Object();
                                                 Integer i = 0;
                                                 boolean same = i instanceof Object;
```
**o = (object)i; // Exception, wenn nicht möglich o = (Object)i; //** Exception, wenn nicht möglich

# Schleifen

}

C# Java for (int  $i = 0$ ;  $i < max$ ;  $i++$ ) { // do something } foreach (int i in list) { // do something } }

**for(int**  $i = 0$ ;  $i < max$ ;  $i++)$  { // do something **for**(**int** i : *list*) { // do something

## Getter, Setter

```
C# Java
private int x;
public int X
{
   get { return x; }
  set \{ x = value; \}}
```
Oder (Kurzform):

```
public int X { get; set; }
```
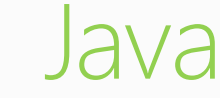

**private int** x;

**public int** GetX() { **return** x; }

**public void** SetX(**int** x) { this. $x = x$ ; }

# Vererbung

### $C#$ class Program : BaseClass, ISomeInterface

### Java

**public class** Program **extends** BaseClass **implements** ISomeInterface

# Vererbung

```
class
A
             {
                 public virtual void foo()
                 {
              Console.WriteLine
("foo
");
                 }
                 public void bar()
                 {
              Console.WriteLine
("bar
");
                 }
             } 
             class
B
:
A
             {
                 public override void foo()
                 {
              Console.WriteLine
("foo#2
");
                }
                  public new void bar()
                 {
              Console.WriteLine
("bar#2
");
                }
             }
             class Programm {
              static void Main(string[] args
)
                {
                    A a = new A();
                    B b = new B(); a.foo(); // foo
                    a.bar(); // bar
                     b.foo(); // foo#2
                     b.bar(); // bar#2
                    A \subset = (A)b; c.foo(); // foo#2
              c.bar(); // bar 
}
             }
C# Java
```

```
class A 
{
 public void foo()
{
 System.out.println
("foo");
    }
 public final void bar()
{
 System.out.println
("bar");
    }
}
class B extends
A
{
 public void foo()
{
 System.out.println
("foo#2");
   }
 /*public void bar()
{
            System.out.println("bar#2");
    }*/
} 
class Programm
{
 public static void main(String[] args
)
{
 A 
a = new A();
 B 
b = new B();
       a.foo(); // foo
       a.bar(); // bar
       b.foo(); // \frac{foo#2}{}b.bar(); // bar
       A c = (A)b;c.foo(); // foo#2
       c.bar(); // bar
    }
}
```
# Neues in C#

# egates

```
delegate void Print(string s);
static void a(string s)
\left\{ \right. Console.WriteLine("a " + s);
}
```

```
static void b(string s)
```
}

```
{
     Console.WriteLine("b " + s);
}
static void Display(Print printMethod)
{
     printMethod("someText");
}
static void Main(string[] args)
{
    Print callA = new Print(a);Print callB = new Print(b);
    Display(callA); // "a someText" es geht auch Display(a);
     Display(callB); // "b someText" es geht auch Display(b);
```
## Events

}

```
static Timer myTimer;
static void Main(string[] args)
{
   myTimer = new Timer(1000); myTimer.Elapsed += new ElapsedEventHandler(myTimer_Elapsed);
    myTimer.Start();
}
static void myTimer_Elapsed(object sender, ElapsedEventArgs e)
{
    Console.WriteLine("elapsed");
```
# Lambda Expressions

Func $\langle \text{int, int} \rangle$  f = x => x + 1; Console.WriteLine(f(5)); // 6

Action<int>  $a = x \Rightarrow \{ int y = x + 1; Consider. WriteLine(y); };$  $a(5)$ ; // 6

Predicate<int>  $p = x \Rightarrow x == 5$ ; Console.WriteLine(p(5)); // true

# var und dynamic

### var

**Type Interference** Wird zur Compile time überprüft Eingeführt für LINQ

### dynamic

Kompatibel zu allen Typen Wird zur Run time überprüft Eingeführt für IronRuby & IronPython

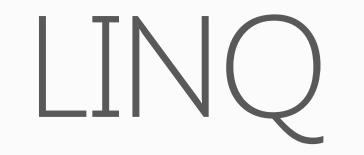

- var range =  $E$ numerable.Range $(0, 10)$ ; var even = range.Where $(x \Rightarrow x \frac{9}{2} = 0)$ ;  $var$  even2 = from  $x$  in range where  $x \frac{9}{2} = 0$ select x;
- var plusOne = range.Select( $x \Rightarrow x + 1$ ); var countOdd = range.Count( $x \Rightarrow x$  % 2 != 0);

# Ubung